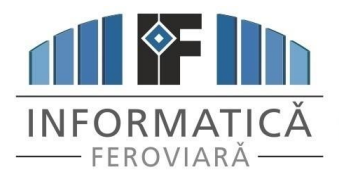

# S. C. "Informatică Feroviară" S.A.

Filială a Companiei Nationale de Căi Ferate - "CFR" S.A.  $\overline{\mathsf{ATICA}}$  Strada Gării de Nord 1, sector 1, 010855 București, România Tel. (++4) 021 2232778 fax: (++4) 021 2232779

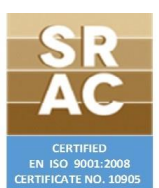

http://www.infofer.ro

Registrul Comerțului: J40/10636/2002, cod fiscal R14966210

#### **Nr.4996/3/27.10.2023**

## **ANUNŢ**

#### **"INFORMATICĂ FEROVIARĂ"-S.A. scoate la concurs în vederea angajării un post de ADMINISTRATOR DE REȚEA DE CALCULATOARE la Agenția de Informatică Brașov**

#### **PROFILUL ACTIVITĂŢII:**

Titularul postului are rolul de a asigura proiectarea, instalarea și administrarea infrastructurii de reţea, asigurarea funcţionalităţii reţelei de calculatoare şi a echipamentelor de conectare şi de comunicaţii, interconectarea reţelelor şi accesul la INTERNET, proiectarea şi aplicarea strategiei de securitate a reţelei informatice.

### **PROFILUL CANDIDATULUI:**

Absolvent al învățământului superior în domeniul informatic, tehnic, matematic sau economic cu diplomă de licență recunoscută de Ministerul Educației. Persoană cu abilități foarte bune de comunicare și organizare, cu gândire analitică și capacitate de identificare/rezolvare a problemelor, având cunoștințe de:

#### **1. Reţele de calculatoare**

- a.Noțiuni de bază despre rețelele de calculatoare; Tipuri de reţele; Medii de transmisii date; b.Modelul ISO – OSI;
- c.Modelul TCP/IP;
- d.Adrese și subnetare IP; Baze de numeraţie, măşti de reţea. Calcularea subreţelelor de calculatoare pentru clase diferite de reţea;
- e.Protocoale de rețea;
- f. Servicii de rețea; Noțiuni de bază referitoare la Active Directory, servicii de poștă electronică, publicare de site-uri în Internet;
- g.Tipuri de echipamente de rețea;
- h.Echipamente wireless, securizarea comunicațiilor wireless;
- i. Configurare switch-uri (ex: VLAN-uri; Spanning Tree Protocol; ether-channel);
- j. Configurare routere; Protocoale de rutare (ex: BGP, EIGRP);
- k. Monitorizare și depanare rețea.

#### **2. Securitatea rețelelor de transmisii date**

- a.Implementare politici de acces;
- b. Implementare și configurare soluții firewall;
- c.Configurare IPS (Intrusion Prevention System);
- d.Configurare conexiuni VPN prin IPSec.

Nota minimă pentru ca un candidat să fie declarat reusit este 8. Informatii suplimentare se pot obtine direct la *Compartimentul Resurse Umane* sau la telefon 0347.670.670 int.1504.